# IES COMICS GUY!

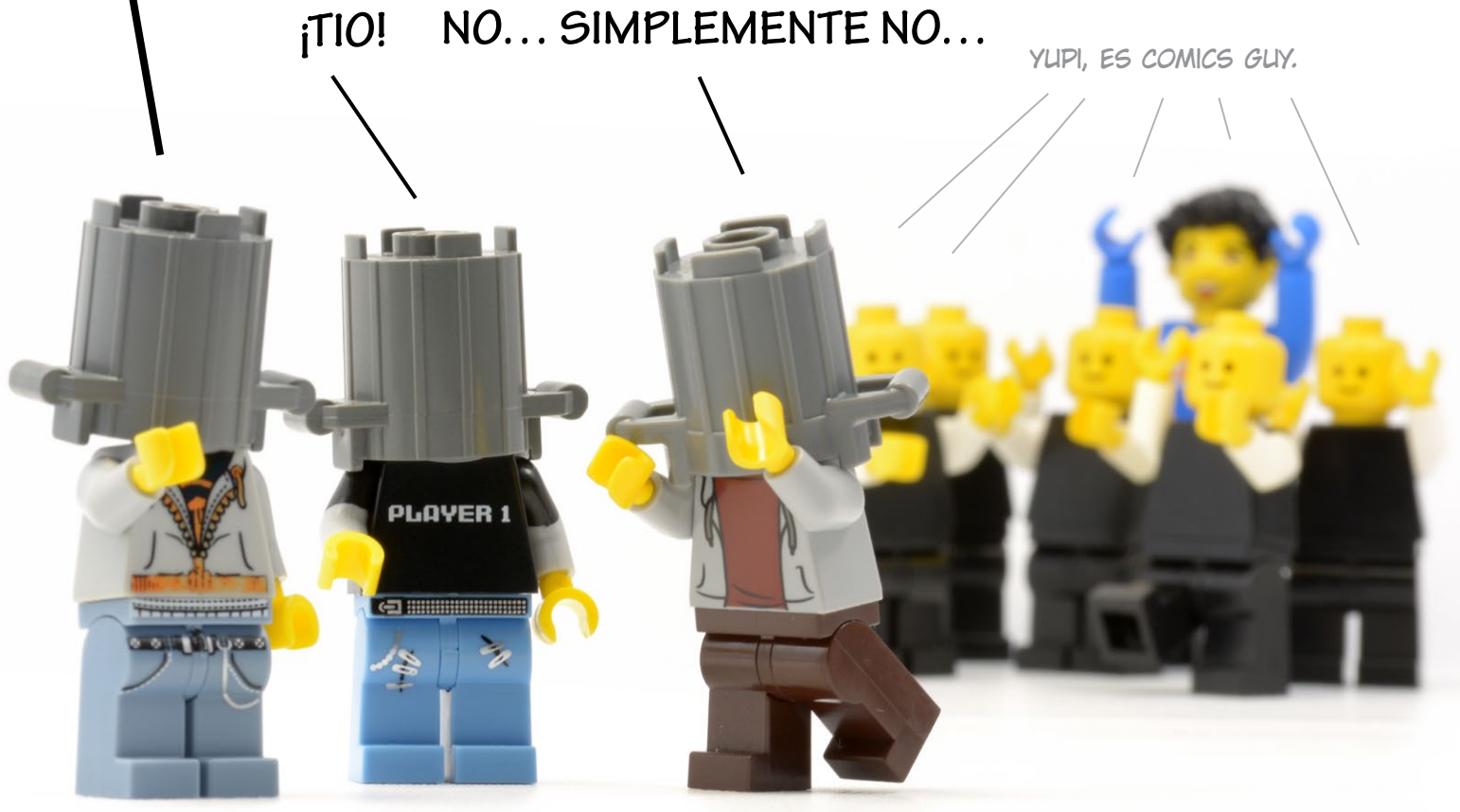

Por Jetro de Château

no de los privilegios de ser embajador<br>mi comunidad es que puedo participal<br>en la conversación en el LAN-la red<br>de embajadores de LEGO®-donde todas las no de los privilegios de ser embajador de mi comunidad es que puedo participar en la conversación en el LAN–la red comunidades de fans reconocidas por LEGO interactúan con la empresa y entre sí. Cualquier cosa que sea importante en la comunidad también aparecerá en la conversación. En los últimos meses, BrickLink ha sido un tema de discusión muy candente. En el curso de esas discusiones las tiras cómicas de un autor específico aparecieron varias veces como una forma de mostrar cómo la comunidad AFOL en general se siente acerca de las cosas que están sucediendo en BrickLink. Una vez es una coincidencia (o una señal), dos veces te hace pensar, tres veces y realmente tienes que averiguar quién es esta persona y qué le mueve a hacer estas tiras cómicas. Así que eso es lo que hice. Te sorprenderá saber que no siempre recibo respuesta a mis correos electrónicos, ni siquiera si digo que soy uno de los editores de HispaBrick Magazine. Después de investigarnos y decidir que éramos una entidad legítima, consintió en una entrevista.

La primera pregunta que hago, por supuesto, es

¿quién eres y cómo empezaste con LEGO?

"¿Quién soy yo? Esa pregunta es demasiado existencialista para mí a esta hora de la mañana. En realidad, probablemente es demasiado existencialista para mí a cualquier hora del día o de la noche. ¿Qué tal si vamos con: "Me inclino más por la filosofía de Krishnamurta que por la de Sartre" y lo dejamos así? ¿No? ¡Oh! Te refieres a cómo me llamo. Mark Favreau. En las redes de ladrillos soy conocido como mfav. No fui lo suficientemente listo para inventar un nick bueno y sucumbí a la presión y la frustración cuando tuve que inventar un nombre de usuario, así que mfav. Ya sabes, eso y tener un apodo como coronel-fluffy-muff1ns-incorpor8ed es mucho para escribir cada vez que necesitas entrar en algún sitio."

"¿Cómo empecé con LEGO? Mi hijo, desde que nació prácticamente, se interesó en manipular cosas con las manos. Un día, cuando pudo sentarse por primera vez, se pasó literalmente 45 minutos moviendo una puerta de un lado a otro. Cualquiera que tenga un bebé sabe que si el niño puede entretenerse durante 45 minutos ininterrumpidos, son 45 minutos de descanso para un padre. Así que quieres fomentar esa curiosidad por varias razones. A medida que crecía, continuó la fascinación por mover y manipular cosas.

Los juguetes para bebés apropiados para su edad no tenían ningún interés. Tuvimos que encontrarle juguetes con piezas móviles y piezas giratorias, etc. A los cuatro años, creo, fuimos a una tienda de LEGO y encontramos Bionicles. Compré creo que dos de los sets más simples, Tanma y Solek. No conocía a Bionicles de Boo. Pero estas cosas parecían algo que el niño podría manejar, incluso si la clasificación de edad en ellas era algo mayor de cuatro. Efectivamente, esos funcionaron. Entonces luego fueron más Bionicles. El ser un niño pequeño y que las rótulas de Bionicle son lo que son… los encajes se rompieron… lo que me llevó a buscar piezas de repuesto… lo que me llevó a Peeron… lo que me llevó a BrickLink. Todo fue cuesta abajo desde allí".

Peeron fue una experiencia reveladora para Mark. Con LEGO sucedían muchas más cosas de las que él sabía. A medida que su hijo crecía y se desarrollaba con LEGO, también lo hacía su propio interés.

"Disfruté de una forma de conectarme con mi hijo. Disfruté de los matices de las partes mismas. Disfruté de los aspectos de la construcción de resolución de problemas. Vería algún ensamblaje o técnica y me interesaría en cómo podría usar eso. Durante un tiempo estuve construyendo

máquinas de "martillo oculto" en las que se podía girar una manivela y un martillo grande se balanceaba hacia abajo y derribaba una minifig sobre la mesa. Conseguiría que eso funcionara, luego el chico lo tomaría y eso sería casi el final de mi participación con ese dispositivo. Algo así de cómo eso fue".

BrickLink, como saben la mayoría de los AFOLs, es un mercado donde se pueden comprar y vender LEGO nuevos y usados. Si bien TLG ahora es propietario de BrickLink y algunos aspectos están cambiando, el catálogo anterior a la adquisición de TLG fue de fuentes múltiples. Esto incluyó las imágenes de las piezas.

"Algunas de las imágenes de las piezas en BrickLink eran, bueno, apestaban. Ahora, esto no es para degradar a nadie que envió imágenes, porque la gente hace lo mejor que puede con los recursos disponibles. Pero me cansé de ver estas imágenes horribles con poca iluminación y malos ángulos de cámara y sabía que podía hacer un mejor trabajo, así que decidí enviar algunas imágenes sólo como un experimento. BrickLink es conocido por ser innecesariamente complicado y complejo y plagado de reglas, procesos y personalidades… y soy un novato tratando de resolver las cosas. Así que mi participación allí comenzó lentamente. Y poco a poco terminé hasta el cuello en eso".

Los cómics aparecieron mucho más tarde, y para aprovecharlos al máximo, es necesario estar familiarizado con el BrickLink Forum. La inspiración para la mayoría de las tiras proviene directamente de las publicaciones del foro. La base de lo que se convertiría en los cómics irreverentes comenzó de manera bastante inocente en abril de 2019, con una imagen del MOC publicada en el Foro BrickLink titulada "Miembros reales del foro" que utilizaba diferentes minifigs como representantes de los avatares de los miembros del foro. Eso fue seguido poco después por "son miembros más reales del foro" que usaron múltiples minifigs idénticas representativas del avatar predeterminado del foro y un solo mosaico negro 1x1, y la publicación enumeró los nombres de los miembros de izquierda a derecha.

El chiste, tal como lo vio, fue que había muchas personalidades diferentes representadas por una sola imagen y una sola personalidad representada por un cuadrado de nada. Más adelante en el hilo, un miembro del foro no mencionado en la imagen, pero que usó el mismo avatar predeterminado, comentó que se sentía "excluido".

A principios de junio de 2019, Mark publicó la primera tira de facto en el BrickLink Forum. Era un comentario sobre los problemas continuos del servidor de BrickLink que provocaban interrupciones del servicio. También fue un comentario sobre el comentario sobre las

## **pulso**

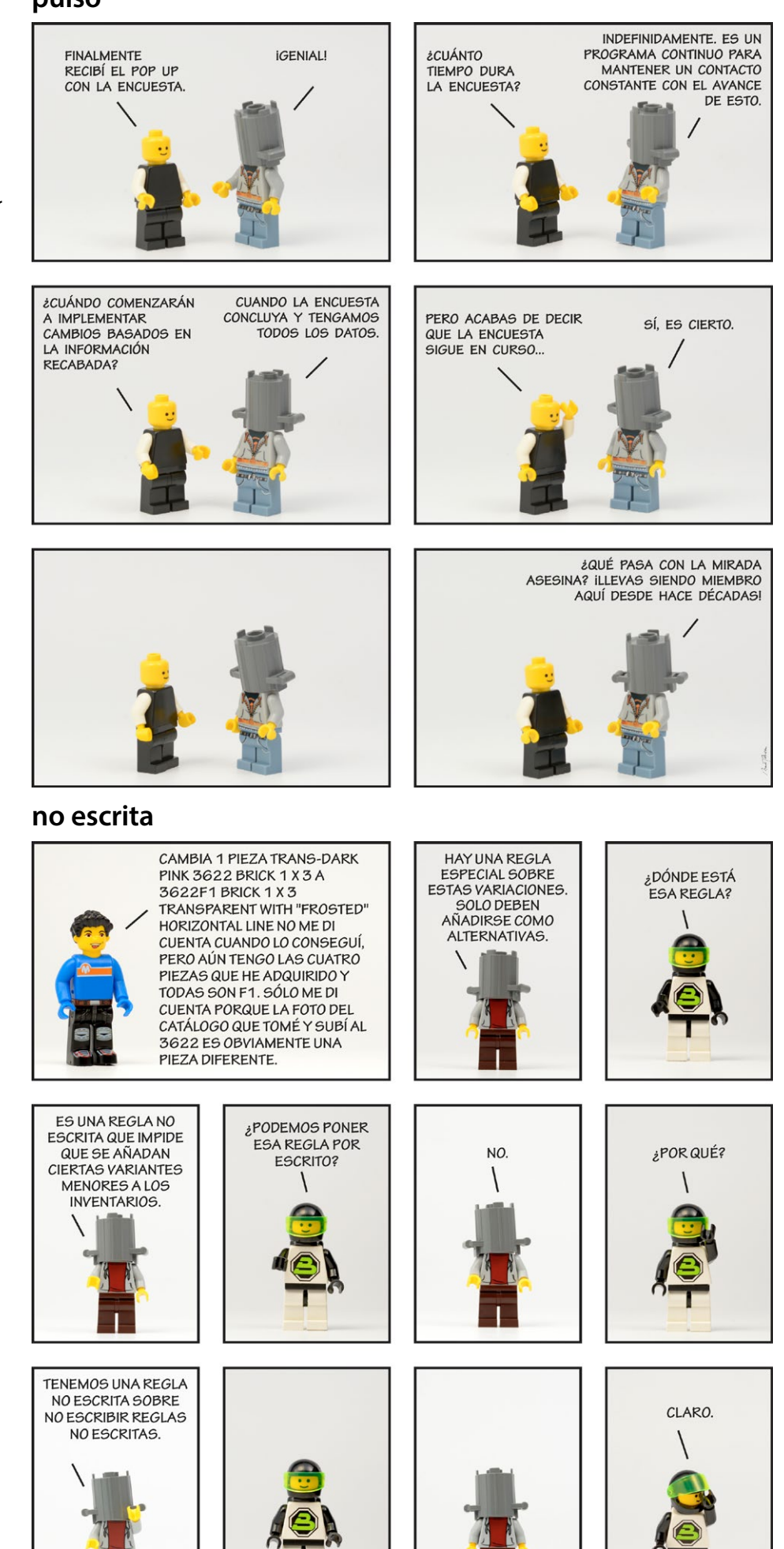

interrupciones del servicio de BrickLink. La tira en sí no tenía título y se publicó en respuesta a un hilo "EVERYDAY BRICKLINK", sí, en mayúsculas, donde el cartel original comentaba sobre el bajo rendimiento del sitio. Esa tira presentaba a varios miembros representados como minifiguras de avatar por defecto discutiendo 500 errores… una página de mensaje de error del servidor que apareció con frecuencia a los visitantes del sitio en ese momento… y la primera aparición de dos personajes, aparentemente empleados de BrickLink, con botes de basura en la cabeza.

Le pregunté a Mark sobre esas cabezas de cubo.

"Si. Todo el mundo pregunta por los botes de basura. Cuando descubrí BrickLink, 2008 o 2009, todavía lo estaba ejecutando el desarrollador original. Había creado una serie de imágenes en miniatura que utilizó en varios lugares del sitio como dulces para la vista. Una página se llamaba "Centro de problemas" y esa página usaba una imagen de una minifig con un cubo de basura

en la cabeza. Era una imagen dulce y divertida para una página en la que se podía informar de un problema y, por lo general, el problema se resolvía a un ritmo razonable. Si no, al menos habría comunicación al respecto. Poco tiempo después, el desarrollador original muere y el sitio se vende a un nuevo propietario".

"La nueva propiedad promete públicamente un montón de mejoras que son necesarias. Los nuevos propietarios no necesariamente cumplen esas promesas, van y renuevan el sitio con un aspecto sustancialmente más moderno, pero no mejoran la funcionalidad del sitio. En algunos casos, la funcionalidad es notablemente peor. Hay un alboroto de la comunidad sobre ciertas partes del sitio, y después de una cantidad sustancial de clamor típico sin adornos en el foro, la nueva administración cede y acepta mantener vivas algunas partes del antiguo sitio. Estas partes se rebautizan como interfaz 'clásica'".

"El tiempo continúa. Las mejoras prometidas

nunca suceden. Lo que se entrega es una tienda MOC, que nadie en la comunidad quería, y que pronto incumple las expectativas de la gerencia. La administración vierte energías incalculables en las características del sitio y las actualizaciones que nadie en la comunidad quiere, sin pruebas exhaustivas, las implementa sin la participación de la comunidad (¡sorpresa!) Y, por lo general, interrumpe algunas funciones que funcionan previamente (y no necesariamente relacionadas obviamente). La comunicación de la administración del sitio es escasa o inexistente. En el foro, los miembros se quejan, la dirección ignora y el ciclo se repite una y otra vez durante varios años".

"A finales de 2018, principios de 2019, el rendimiento del sitio es muy malo. Con una frecuencia creciente, las páginas se cargan lentamente o no se cargan en absoluto, y los visitantes son recibidos con una página de mensaje de error del servidor de valores 500.

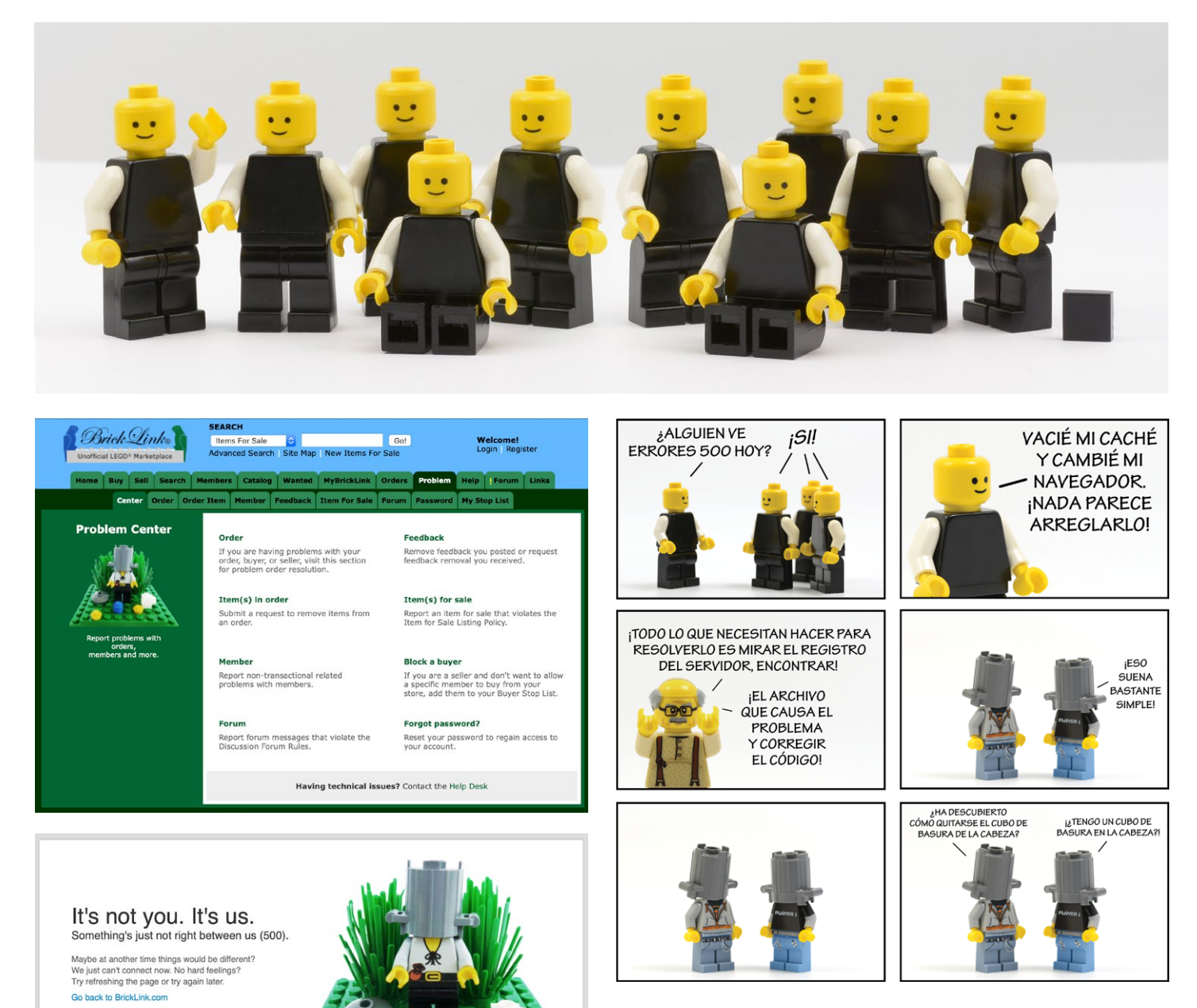

En sentido antihorario desde arriba: Más miembros reales del foro, la página del Centro de Problemas de BrickLink, hacia 2009 © BrickLink, la página de error 500 de BrickLink hacia 2019 © BrickLink, Errores 500.

Muchas personas en el sitio que no son expertos en tecnología inundan el foro con preguntas sobre cómo solucionar el problema, cuál es mi problema, dónde está el problema, etc. En lo que creo que fue un intento de detener la avalancha de preguntas repetidas sobre cómo lidiar con el problema, BrickLink crea una página 500 personalizada con el mensaje: "No eres tú. Somos nosotros "para indicar que el problema está en BrickLink y que el usuario solo tendría que esperar hasta que se resolviera. Esa página personalizada de 500 recogió el antiguo arte del tipo de cabeza de papelera, ahora escrito en grande, de la primera página del Centro de problemas. Esto efectivamente reposicionó en mi mente al jefe de papelera de ser un usuario con un problema a ser BrickLink con un problema. Pensé que había una ironía divertida en la selección de BrickLink de esa imagen en particular para ese propósito".

"Ahora, en este punto, diez años después, si eres yo, empiezas a ver" Centro de problemas "como un juego de palabras. ¿Ya sabes? El lugar donde se supone que debes resolver los problemas es el lugar donde se crean los problemas. Y ahí tienes la génesis efectiva de esos personajes".

Las tiras aparecieron casi a diario durante la semana siguiente en el foro. En algún momento, después del comentario de uno de los empleados de BrickLink de que estaban discutiendo el uso de las tiras internamente, Mark dejó de publicar tiras en el sitio y comenzó a publicar enlaces a la tira alojada en su propio sitio.

"Sabía que todo lo que publicaba en el foro se convertía en propiedad de BrickLink, para que lo usaran como mejor les pareciera. Sabía que la situación era que yo contribuía mucho a la biblioteca de imágenes del catálogo allí. Pensé para mí mismo, ehhh, tal vez no quiero darles una licencia para este contenido en particular, después de haberme quejado sobre las imágenes de mi catálogo que fueron robadas por la gente y utilizadas para vender en otros sitios, junto con otros problemas de imagen y cómo eran esos problemas. ser abordado, o no, por BrickLink. Así que decidí publicar las tiras en mi propio sitio, ya que eso me daría el control exclusivo sobre el contenido".

A la tira en su conjunto nunca se le ha dado un título públicamente, y cuando se le pregunta sobre eso, Mark dice que no fue concebido de esa manera. Simplemente se desarrolló accidentalmente y realmente no había pensado mucho en ello hasta que le preguntó al respecto.

"No lo sé. En mi mente, lo considero como "El sitio", y resulta que funciona bien como juego de palabras. En inglés, de todos modos. Y es una de esas palabras que tiene múltiples significados cuando la dices, ya que auditiva se puede interpretar como una ubicación "sitio" o una visión "vista". Escribirlo de una forma u

### **prioridades**

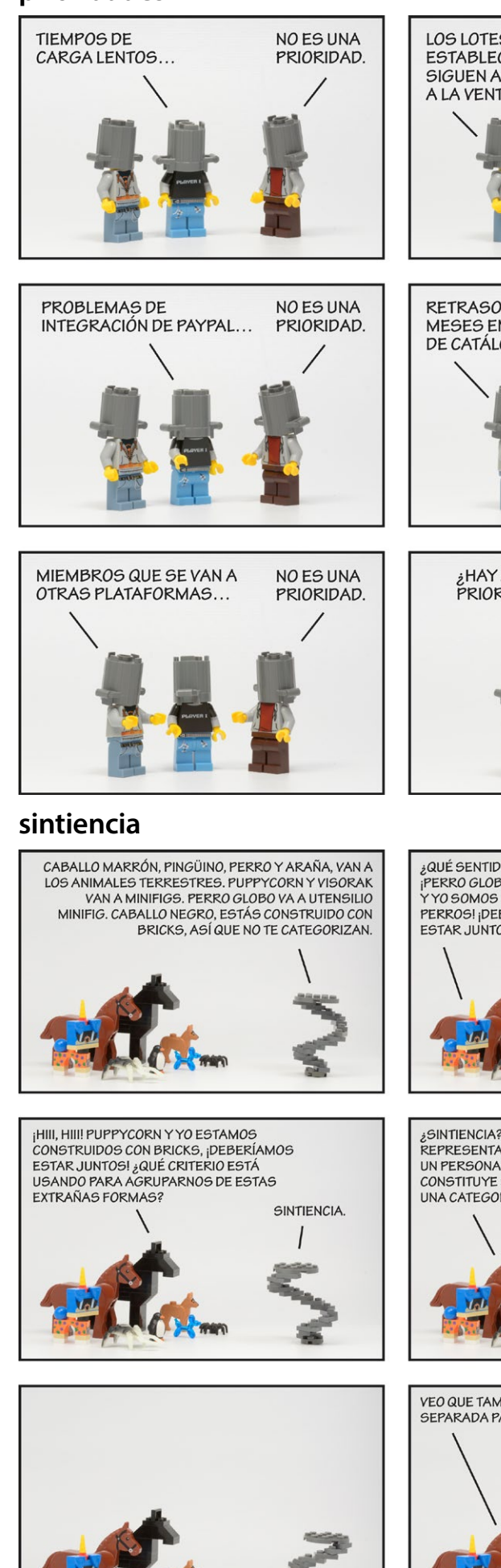

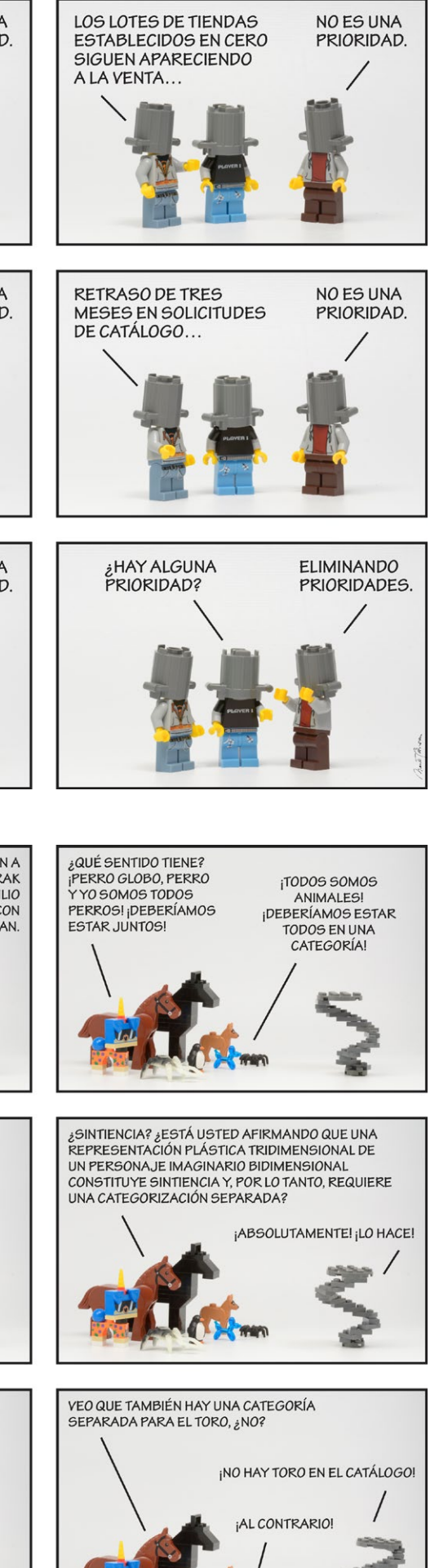

#### **caucásico**

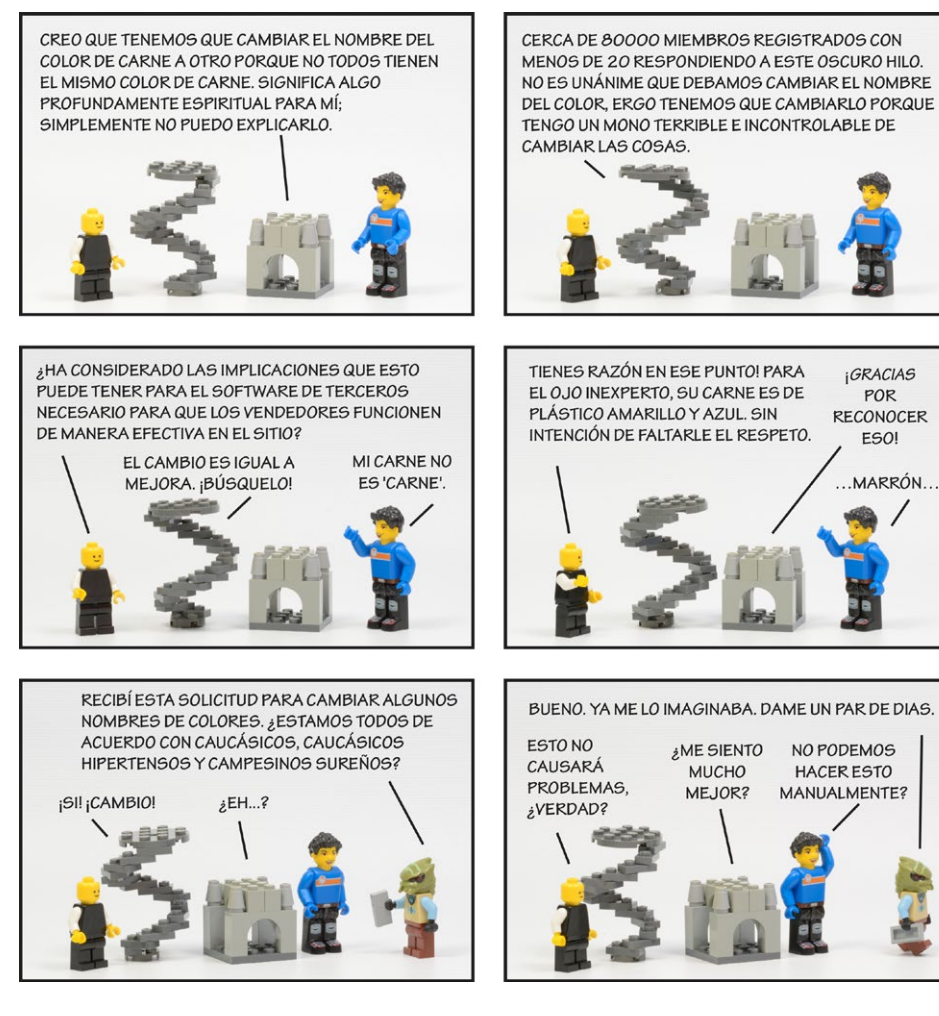

otra rompe la magia de lo que sucede cuando se escucha la palabra. Pero la gente generalmente se refiere a él como 'cómics' o 'dibujos animados' y yo lo dejé así".

A medida que se desarrolló la tira, algunos personajes se volvieron habituales, otros se convirtieron en actores secundarios y hay una cantidad de personajes únicos. Los cuatro personajes principales son tres empleados del sitio… a quienes Mark se refiere como Hoodie, Player y Executive Sweet… y el omnipresente miembro Everyperson representado por la minifigura de avatar predeterminada. Sin embargo, en la tira real, solo Executive Sweet se nombra directamente. Los miembros del reparto de apoyo se componen en gran parte de personajes basados libremente y no tan libremente en los habituales del foro y están representados por minifiguras similares o evocadoras de los avatares de los miembros del foro. El elenco de apoyo puede ser nombrado ocasionalmente, y si se nombra, tendrán nombres inventados, pero en su mayor parte no se nombran.

"El elenco de reparto ha sido un viaje interesante desde el punto de vista creativo. Varios de los habituales del foro se "reconocerán" y lo verán como un complemento para aparecer en la tira. De vez en cuando alguien se pondrá…

cómo debería poner esto… muy preocupado… que estoy tergiversando su posición sobre algún tema en particular y me lo hará saber. Otra persona… esta es una historia divertida… es un foro habitual que usó el avatar predeterminado, pero creo que decidió que necesitaba un avatar no predeterminado o algo así. Así que cambió su avatar y quería que usara esa minifigura en la tira cada vez que aparecía su personaje. Dije que no tenía esa figura para usar, a menudo no tengo las piezas o partes para crear una figura completamente precisa para el avatar, así que uso algo parecido. Ofrecí algo cercano. Eso no funcionó, así que me envió la figura real. Y eso llevó a un par de tiras. Algunos otros han cambiado los avatares de sus foros. A veces se convierte en un problema que actualizo sus personajes asociados. Otros, tal vez cambien sus avatares porque ya no quieren estar asociados con los personaies".

Las historias de las tiras son, en su mayor parte, directamente referenciales a algún hilo que aparece en el foro de BrickLink. En algunos casos, el diálogo se toma literalmente de la publicación de un miembro y se usa palabra por palabra, luego seguido de un remate.

"En los casos en los que cito directamente, por lo general trato de corregir la ortografía y la puntuación, pero a menudo no la gramática o la estructura de la oración. A menudo me parece gracioso cuando el lenguaje, por una razón u otra, está destrozado o un pensamiento es incoherente. Realmente no puedo mejorar el factor cómico en esos. De vez en cuando editaré para que las palabras quepan en el espacio disponible en un panel. Pero trato de dejar la esencia del original ".

Si frecuentas el foro de BrickLink, entonces probablemente puedas identificar los personajes y situaciones en el cómic, y como foro regular o incluso semi-regular, debe tener contexto para captar "toda la broma", como dice Mark. Si no eres un espectador del foro, aún puedes sacar algo del cómic, ya que las historias a menudo se relacionan lo suficiente con situaciones cotidianas.

"Pero definitivamente son bromas privadas. Y está la gestalt adicional de usar LEGO para contar la historia de las personas interesadas en LEGO", dice Mark. "Originalmente pensé que lo haría como un dibujo, pero luego eso tomaría más tiempo y te perderías el encanto inherente a las opciones limitadas para posar una minifigura".

Posar las minifigs es notable. Una inspección minuciosa de la tira arrojará posiciones a menudo imposibles para figuras que de otra manera no están unidas a otro ladrillo.

"La presentación de las figuras se convirtió en un problema desde el principio. Utilizo una gran cortina de ventana de vinilo blanco opaco como telón de fondo. Lo uso porque es un costo único, a diferencia de los rollos de papel sin costura para fotógrafos, es relativamente duradero y fácil de limpiar. Utilizo una SLR digital con una lente macro montada en un trípode para poder acercarme lo suficiente a las diminutas figuras. Me gustaría que los personajes permanecieran relativamente en la misma posición para cada panel de una tira, pero cuando obtienes múltiples minifigs y un par de muebles u otros elementos en la toma, se vuelve infernal tener que lidiar con colocar todo porque las figuras se inclinan fácilmente y las piezas pueden deslizarse fuera de posición. Está trabajando en un espacio confinado

*IIMANES!* 

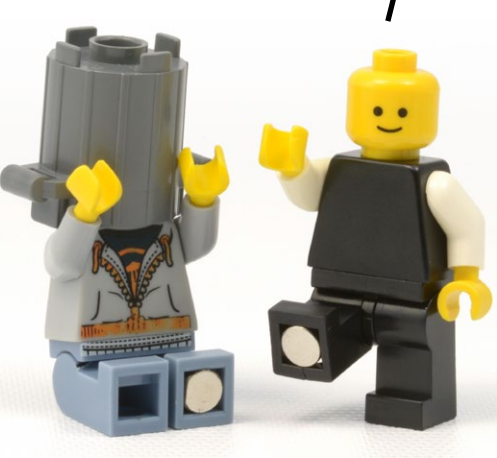

bajo un difusor y luces, no puede ver dónde están las cosas dentro del marco de la cámara sin moverse hacia adelante y hacia atrás desde el frente de la cámara hasta detrás de la cámara, y usar una lente macro significa el enfoque Es ajustado. Si una figura se mueve media pulgada hacia adelante o hacia atrás, puede desenfocarse con mucha facilidad. Y el cielo no permita que golpees el trípode. Había mucho alboroto con las cosas. Así que hubo algunos obstáculos técnicos que superar".

Querer que la tira tuviera una estética minimalista significaba que era necesario pensar un poco. Una placa base con acres de montantes limitaría las opciones de diseño e introduciría una gran cantidad de desorden visual que no quería y contribuiría aún más a los problemas de enfoque y perspectiva. Así que no se podía colocar las figuras en ladrillos o placas. ¿Cómo pudo hacer que las figuras se pararan sobre una pierna? ¿Cómo podía conseguir que los escritorios permanecieran fijos en su lugar mientras movía figuras en sillas? Básicamente, necesitaba un montante para unir las piezas, pero no podía usar un montante. El pegamento ensuciaría y potencialmente derretiría su fondo. La respuesta vino en forma de imanes.

"Encontré algunos imanes de 5 mm de diámetro y 2 mm de alto en Internet y los pedí. 5 x 2 es solo un poco más grande que un montante LEGO. Pensé: tal vez lo suficientemente cerca. Metí un imán en el pie de una minifig. Estaba apretado, pero en forma. El siguiente que probé rompió la pierna. No querer romper la pata de incontables minifigs significaba que tenía que limar un poco el imán. Sin embargo, si presenta demasiado, no se aferrará".

"Es algo interesante, limar un imán. No es particularmente difícil, simplemente frótelo un centenar de veces hacia adelante y hacia atrás en un pedazo de papel de lija y listo. La cosa es que es un imán y todo ese imán que acabas de sacar de un imán es, por supuesto, magnético. Así que ahora tienes este diminuto imán con una pequeña pila de polvo de imán adherido magnéticamente al imán por magnetismo. Esto es realmente difícil de quitar del imán. Me gusta. De Verdad. Difícil."

Con los imanes finalmente colocados en la parte inferior de una pierna de minifigs selectos y en las piezas que se usaron como patas de mesa, primero probó una bandeja para hornear galletas debajo de la sombra. Era una superficie lo suficientemente grande para colocar la instalación, pero la sombra no quedaba plana y las arrugas en la sombra causaban problemas. Sin embargo, los ladrillos permanecieron lo suficientemente en su posición, por lo que era el concepto correcto pero la pieza de metal equivocada. Hurgando en su granero, Mark dice que encontró algunos restos de un destello de acero de un proyecto de renovación, justo lo que necesitaba. Era perfectamente plano y lo cortó a

# **no del todo**

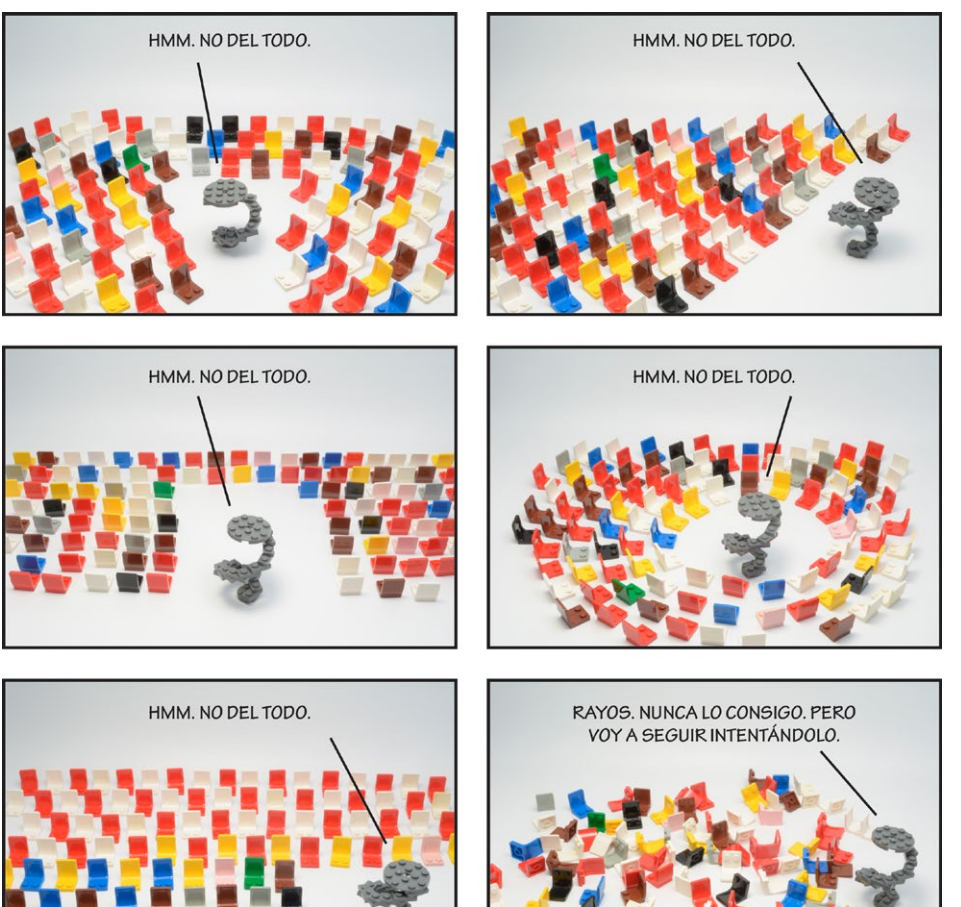

un tamaño generoso, lo deslizó bajo la sombra y el problema uno quedó resuelto.

El segundo problema era cómo ver lo que veía la cámara sin estar detrás de la cámara. Mark necesitaba trabajar delante de la cámara colocando las figuras. Esto fue especialmente crítico al crear algunas de las configuraciones más elaboradas que contienen varias figuras y potencialmente docenas de otros elementos. Este problema se resolvió con una pieza de tecnología llamada CamRanger.

CamRanger es un dispositivo remoto para fotógrafos profesionales que se conecta a SLR seleccionadas y transmite de forma inalámbrica una señal a un iPad para que la imagen del visor de la cámara se pueda ver en tiempo real en la pantalla del iPad a través de una aplicación dedicada. Todos los controles de la cámara están disponibles a través de la aplicación. Esto significaba que Mark podía poner el iPad en la mesa junto a la configuración, colocar elementos en el escenario como quisiera, saber cómo se veía a través de la lente, hacer ajustes, establecer la exposición y capturar la imagen. La imagen actual en la que estaba trabajando podría compararse con cualquier imagen anterior de la pantalla del iPad. Esto redujo en gran medida el tiempo y el esfuerzo involucrados en las configuraciones.

"CamRanger no es perfecto. La exposición

puede verse bien en la pantalla del iPad, pero el brillo de la pantalla del iPad puede ser un poco dinámico y lo que puede aparecer como blanco en la pantalla del iPad puede, de hecho, ser un poco más oscuro una vez que obtienes esa toma en la computadora, así que tiendo a entre paréntesis, tal vez cuatro exposiciones diferentes por fotograma del cómic. También puedo disparar una docena de fotogramas en los que solo usaré seis en una tira. Pero seguro que lo hace mucho más fácil cuando puedes ver que tienes un mal reflejo o algo de deslumbramiento en la toma y puedes rotar fácilmente un ladrillo uno o dos grados y eliminar el problema".

Cuando se le preguntó cuánto tiempo lleva crear una sola tira de principio a fin, Mark dice que varía. Una tira que contiene una sola figura, o una tira que es básicamente dos figuras hablando puede tomar solo 45 minutos. Dice que algo depende de la historia. A veces, la historia lleva más tiempo que la fotografía y, a veces, al revés. Las tiras que contienen varias figuras pueden tardar bastante.

"Creo que el más largo, fácilmente, es aquel en el que BrickTwister está reorganizando las sillas", dice Mark. Esa tira se llama "no del todo". Él dice que es una observación de cómo los asociados voluntarios del catálogo de BrickLink están constantemente reorganizando el contenido del

catálogo en un intento de llegar a una solución perfecta, mientras se limitan a una estructura de base de datos totalmente inadecuada para la tarea… uno de los chistes más internos.

Luego, hay un cómic en particular sobre el que uno del personal pregunta: el cómic Colors. Puedo adivinar, pero tampoco estoy 100% seguro de haberlo entendido.

"¿Es esta perla de oro? ¿Con qué frecuencia se ha hecho esa pregunta en algún foro? Tengo un par de páginas en el sitio web solo para tratar con los oros de LEGO. Luego está la pregunta de si algo es gris viejo o gris nuevo y esta placa con un clip es de un color que está justo a medio camino entre el gris viejo y el gris nuevo, entonces, ¿cuál es? Y azul quebradizo. Y dos rojos oscuros diferentes. Y marrón viejo y marrón rojizo. Ustedes son entusiastas de LEGO, por lo que conocen el ejercicio. Y después de diez o doce años de '¿de qué color es este?' Y 'necesitas recolectar un ladrillo de cada color y hacerte una tabla de colores y etiquetar los colores' pensé en ayudar a todos con eso, así que Hice una tabla con todos los colores que puedes imprimir y usar para comparar. Es tan preciso como cualquier otra cosa".

Le pregunté si consideraba utilizar otras fuentes de inspiración para los cómics.

"Esos cómics están bastante centrados en BrickLink, o en la gran comunidad BrickLink, y estoy contento de dejar eso ahí por ahora. Es un mensaje dirigido a una audiencia específica. Si quisiera expandir o cambiar los cómics, tendría que considerar cambiar el marco de referencia y la audiencia, etc."

Cuando se le pregunta si hay planes para el cómic, Mark responde que no. Creará una tira si tiene tiempo de inactividad de su trabajo habitual o si lee algo inspirador en el foro. No tiene un horario de publicación fijo y, a veces, hay grandes brechas entre las tiras debido a que está ocupado con otras cosas.

Alejándome de la línea de investigación cómica, le pregunté qué cree que es más positivo y más negativo acerca de que LEGO se haga cargo de BrickLink. Esto es lo que tenía que decir:

"En este punto, para ser completamente honesto contigo, yo… no lo sé.

"Al principio pensé que debía esperar y ver. Y hasta ahora, todavía estoy esperando. Desde mi posición, no puedo ver ninguna influencia tangible en BrickLink por parte de LEGO, aparte de forzar algunas cosas de cumplimiento legal… que, según lo implementado por BrickLink, rompieron inmediatamente el sitio, y que, según lo corregido por BrickLink, rompieron algo más… Entonces, está bien, presumiblemente ahora están algo más en cumplimiento legal con las leyes de privacidad, pero por lo demás es el mismo desastre de siempre.

 $\overline{\overset{\circ}{\circ}}$ PEARI<br>GOLD PEARI<br>GOLD PEARL<br>GOLD PEARI<br>GOLD PEARL<br>GOLD ŌС  $\subset$  $\supset$  C  $\epsilon$  $\cap$   $\cap$  $\overline{\overset{OC}{\circ}}$ PEARI<br>GOLD PEARI<br>GOLD PEARI<br>GOLD PEARI<br>GOLD PEARI<br>GOLD le lo.  $\overline{\text{OC}}$ PEARI<br>GOLD PEARI<br>GOLD PEAR<br>GOLD PEARI<br>GOLD PEARI<br>GOLD  $\bigcap$ C ЮC PEARI<br>GOLD PEARI<br>GOLD PEARL<br>GOLD PEARI<br>GOLD PEARL<br>GOLD  $\circ$ lo c  $\overline{OC}$ PEARI<br>GOLD PEARL<br>GOLD PEARI<br>GOLD PEARL<br>GOLD PEARI<br>GOLD  $\circ$ OOC CC  $\cap$   $\cap$ つのの ∩C  $\overline{\overset{OC}{\circ}}$  $\begin{array}{|c|c|c|}\hline \circ & \circ \\ \hline \circ & \circ \end{array}$ PEARI<br>GOLD PEARI<br>GOLD PEARL<br>GOLD PEARI<br>GOLD PEARI<br>GOLD Ċ Ć PEARI<br>GOLD PEARI<br>GOLD PEAR<br>GOLD PEARI<br>GOLD PEARI<br>GOLD PEARI<br>GOLD PEARI<br>GOLD PEAR<br>GOLD PEARI<br>GOLD PEARI<br>GOLD 0<br>O lo c  $\overline{\overset{OC}{\circ}}$ Ć PEARI<br>GOLD PEARL<br>GOLD PEARL<br>GOLD PEARI<br>GOLD PEARI<br>GOLD lo  $\overline{OC}$  $\overline{OC}$ PEARI<br>GOLD PEARI<br>GOLD PEAR<br>GOLD PEARI<br>GOLD PEARI<br>GOLD **PEAR** PEARI<br>GOLD PEARI<br>GOLD PEARI<br>GOLD PEARI<br>GOLD ΟC PEARI<br>GOLD PEARL<br>GOLD PEARL<br>GOLD PEARI<br>GOLD PEARI<br>GOLD lŏč lo c DOC DOC  $000$ DOC つので  $\overline{OC}$ PEARI<br>GOLD PEARI<br>GOLD PEARL<br>GOLD PEARI<br>GOLD PEARI<br>GOLD ΩC 10  $\circ$ 

# OFFICIAL COLOR REFERENCE CHART

"Hasta ese punto, probablemente creo que lo más negativo es que LEGO no eliminó al equipo de administración anterior. ¿Ya sabes? Y no digo eso porque tenga un hacha para demoler BrickLink, sino simplemente porque no fueron creadores de sitios web efectivos, no fueron efectivos en la comunicación y no fueron considerados con las necesidades legítimas de sus vendedores. Todavía no lo son".

"La visión de la administración para el sitio parece ser cualquier cosa diferente a la que tienen los miembros, algunos de ellos desde hace veinte años, muchos de los cuales han contribuido con más tiempo y conocimiento a la construcción del catálogo y que efectivamente dieron vida a la plataforma, quieren y necesitan en regreso. Quienquiera que sea la gente de BrickLink, entiendo que son personas con familias y vidas y que pueden ser personas realmente agradables. Lo que no son de ninguna manera eficaz o receptivo o responsable ante su propia clientela en general. No sé si se debe a las personalidades involucradas o si son buenos soldados que siguen las órdenes de la cima. Sé que no debes tratar al cliente como al enemigo".

"Hace aproximadamente un año que LEGO es propietario de BrickLink y no puedo decir de ninguna manera que haya habido alguna mejora en la situación general. Me gustaría decir que hubo algo positivo. Cualquier cosa positiva. Pero simplemente no veo nada positivo. La membresía todavía recibe un trato desigual. La usabilidad del sitio es diferente, pero no mejor. Por el momento, es más estable que a principios de año, pero la búsqueda no funciona, el inventario está plagado de problemas y hay otros problemas. Así que una ganancia neta de cero con la usabilidad del sitio".

"De todos modos, eso es probablemente mucho más de lo que querías como respuesta".

Había una última pregunta candente que teníamos para Mark. ¿Por qué hay una hamburguesa en su sitio web?

"Oh, eso es un juego de palabras visual. ¿Conoce esas tres líneas apiladas que ve para los menús en los sitios web móviles? Los autores del sitio a menudo se refieren coloquialmente a esto como "la hamburguesa". Cuando construí el sitio, usé una hamburguesa para navegar. Es lo que hacen todos los chicos geniales hoy en día. Ustedes deberían saber esto, su sitio usa una hamburguesa".

Dirígete a [v4ei.com](http://v4ei.com) para una hamburguesa, una tabla de colores de descarga gratuita y tal vez una risa o dos.

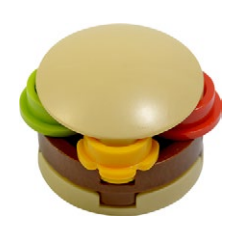